Муниципальное бюджетное общеобразовательное учреждение – средняя общеобразовательная школа №4 станицы Старовеличковской

Калининского района Краснодарского края

УТВЕРЖДЕНО решением педсовета протокол №1 от 31.08.2023 года председатель педсовета \_\_\_\_\_\_\_\_Л.Н.Озарян

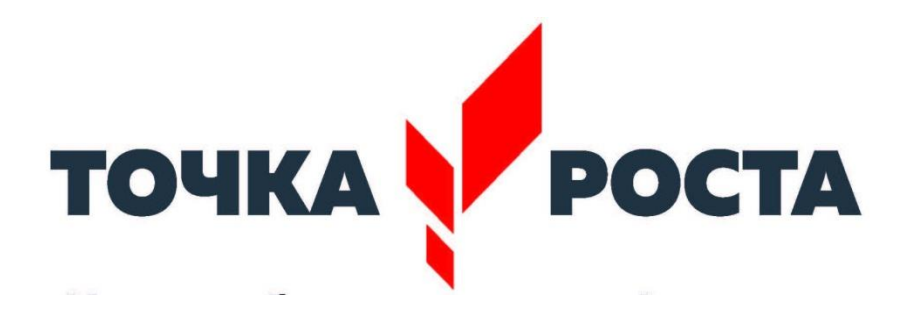

# **Дополнительная общеразвивающая программа**

## **«Юный пользователь компьютера»**

Целевая аудитория: 2-5 класс

Составитель:

педагог дополнительного образования

Вартанян Елена Владимировна

#### **I. Пояснительная записка**

Программа внеурочной деятельности «Юный пользователь компьютера» рассчитана на учащихся 1-4 классов, не изучающих предмет «Информатика» в начальных классах, реализуется в рамках модели «1 ученик - 1 компьютер» и направлена на реализацию требований стандарта к личностным, метапредметным и предметным результатам освоения основной образовательной программы начального общего образования, которая обеспечивает становление и развитие учебной и общепользовательской ИКТкомпетентности. Разработка и внедрение образовательных решений в рамках модели «1ученик – 1 компьютер» являются одной из наиболее актуальных задач современного образования. Учащимся, с которыми начата работа по модели «1 ученик - 1 компьютер», предстоит освоить учебный ноутбук и установленное на нем программное обеспечение. Личный ноутбук в качестве универсального инструмента обучения может успешно применяться на всех без исключения уроках и внеурочных занятиях.

**Цель** данной программы: переход учащихся на новый уровень информационной грамотности, приобретение навыков работы с мультимедийными источниками.

#### **Задачи:**

- освоить работу с программным оборудованием персонального компьютера, программными средствами обработки текста, графики, звука, видеоизображений анимации для успешного решения учебных и творческих задач;
- научиться способами организации, поиска, отбора, упорядочивания и преобразования информации;
- научиться создавать проекты с использованием освоенных способов действий;
- развивать познавательный интерес учащихся, интеллектуальные и творческие способности с помощью средств ИКТ при изучении различных учебных предметов и во внеучебной деятельности;
- приобрести опыт применения информационных технологий в коллективной и индивидуальной творческой деятельности.

В школе реализуется модель мобильного обучения «1 ученик - 1 компьютер». Основной особенностью этой модели является возможность организовывать обучение не только в школе, но и за ее пределами. Данная модель предлагает школьникам, преподавателям и родителям новые пути и средства для плодотворного взаимодействия и саморазвития, как в урочной, так и во внеурочной деятельности.

Многие предметные знания и способы деятельности (включая использование средств ИКТ), освоенные учащимися на базе данной программы, находят применение как в рамках образовательного процесса при изучении различных предметных областей, так и в реальных жизненных ситуациях, становятся значимыми для развития качеств личности, т.е. ориентированы на формирование метапредметных и личностных результатов.

#### **II формы и режим занятий**

Программа рассчитана на учащихся 1-4 классов по 2 часа в неделю. Начинать проведение занятий в рамках данной программы возможно с любого класса в рамках реализации модели «1 ученик - 1 компьютер». Программа реализуется в форме групповых занятий. Рекомендованная наполняемость учебных групп – 15 учащихся. Общий объём учебного времени составляет 18 часов.

## III Ценностные ориентиры содержания учебного предмета

В основу программы положены личностно-ориентированный и деятельностный подходы к обучению и воспитанию.

Конпепния обучения ориентирована на развитие мышления и творческих способностей младших школьников. Сложность поставленной задачи определяется тем, что, с одной стороны необходимо стремиться к развитию мышления и творческих способностей детей, а с другой стороны - давать им знания о мире современных компьютеров в увлекательной, интересной форме.

Поэтому очень важна роль компьютерной внеурочной деятельности в начальных классах:

- процесс обучения сочетает развитие логического и образного мышления, что возможно благодаря использованию графических и звуковых средств;
- освоение компьютера в начальных классах поможет детям использовать его как инструмент своей деятельности на уроках с применением компьютера;
- представление об универсальных возможностях использования компьютера как средства обучения, вычисления, изображения, редактирования, развлечения и др.
- формирование интереса и для создания положительных эмоциональных отношений детей к вычислительной технике. Компьютер позволяет превратить занятие в интересную игру.

## IV Ожидаемые результаты и способы определения их результативности

В результате изучения данной программы на ступени начального общего образования начинается формирование навыков, необходимых для жизни и работы в современном высокотехнологичном обществе. Учащиеся приобретут опыт работы с гипермедийными информационными объектами, в которых объединяются текст, наглядно-графические изображения, цифровые данные, неподвижные и движущиеся изображения, звук, ссылки и базы данных и которые могут передаваться как устно, так и с помощью телекоммуникационных технологий или размещаться в Интернете.

## Личностные результаты

К личностным результатам освоения информационных и коммуникационных технологий как инструмента в учёбе и повседневной жизни можно отнести:

- критическое отношение к информации и избирательность её восприятия;
- уважение к информации о частной жизни и информационным результатам других людей;
- осмысление мотивов своих действий при выполнении заданий с жизненными ситуациями;
- начало профессионального самоопределения, ознакомление с миром профессий, связанных с информационными коммуникационными  $\mathbf{M}$ технологиями.

## Метапредметные результаты

Регулятивные универсальные учебные действия:

- освоение способов решения проблем творческого характера в жизненных ситуациях;  $\bullet$
- формирование умений ставить цель создание творческой работы, планировать достижение этой цели, создавать вспомогательные эскизы в процессе работы;
- оценивание получающегося творческого продукта и соотнесение его с изначальным замыслом, выполнение по необходимости коррекции либо продукта, либо замысла. Познавательные универсальные учебные действия:
- поиск информации в индивидуальных информационных архивах учащегося, информационной среде образовательного учреждения, в федеральных хранилищах информационных образовательных ресурсов;
- использование средств информационных и коммуникационных технологий для  $\bullet$ решения коммуникативных, познавательных и творческих задач. Коммуникативные универсальные учебные действия:
- создание гипермедиасообщений, включающих текст, набираемый на клавиатуре,  $\bullet$ цифровые данные, неподвижные и движущиеся, записанные и созданные изображения и звуки, ссылки между элементами сообщения;
- подготовка выступления с аудиовизуальной поддержкой.

## Предметные результаты знать

- как правильно и безопасно вести себя в компьютерном классе:
- для чего нужны основные устройства компьютера;  $\bullet$
- что такое полное имя файла;

## уметь

- пользоваться мышью и клавиатурой;  $\bullet$
- запускать компьютерные программы и завершать работу с ними.  $\bullet$
- создавать папки (каталоги);  $\bullet$
- удалять файлы и папки (каталоги);  $\bullet$
- копировать файлы и папки (каталоги);  $\bullet$
- перемещать файлы и папки (каталоги);  $\bullet$
- сохранять созданный проект и вносить в него изменения  $\bullet$
- набирать текст на клавиатуре;  $\bullet$
- сохранять набранные тексты, открывать ранее сохранённые текстовые документы и  $\bullet$ редактировать их;
- копировать, вставлять и удалять фрагменты текста;
- устанавливать шрифт текста, цвет, размер и начертание букв;  $\bullet$
- подбирать подходящее шрифтовое оформление для разных частей текстового документа;
- составлять тексты, предназначенные для какой-либо цели, и создавать их при помощи  $\bullet$ компьютера, используя разное шрифтовое оформление;
- вставлять изображения в печатную публикацию;  $\bullet$
- создавать схемы и включать их в печатную публикацию;  $\bullet$
- создавать таблицы и включать их в печатную публикацию;  $\bullet$
- красиво оформлять печатные публикации, применяя рисунки, фотографии, схемы и  $\bullet$ таблины:
- составлять печатные публикации, предназначенные для какой-либо цели, и создавать  $\bullet$ их при помощи компьютера;
- создавать эскизы электронных публикаций и по этим эскизам создавать публикации с использованием гиперссылок;
- включать в электронную публикацию звуковые, видео- и анимационные элементы;
- искать, находить и сохранять тексты, найденные с помощью поисковых систем;
- искать, находить и сохранять изображения, найденные с помощью поисковых систем.

Изучение каждого раздела (кроме раздела «Знакомство с компьютером») предполагает выполнение небольших проектных заданий, реализуемых с помощью изучаемых технологий. Выбор учащимся задания происходит в начале изучения модуля после знакомства учеников с предлагаемым набором ситуаций, требующих выполнения проектного задания.

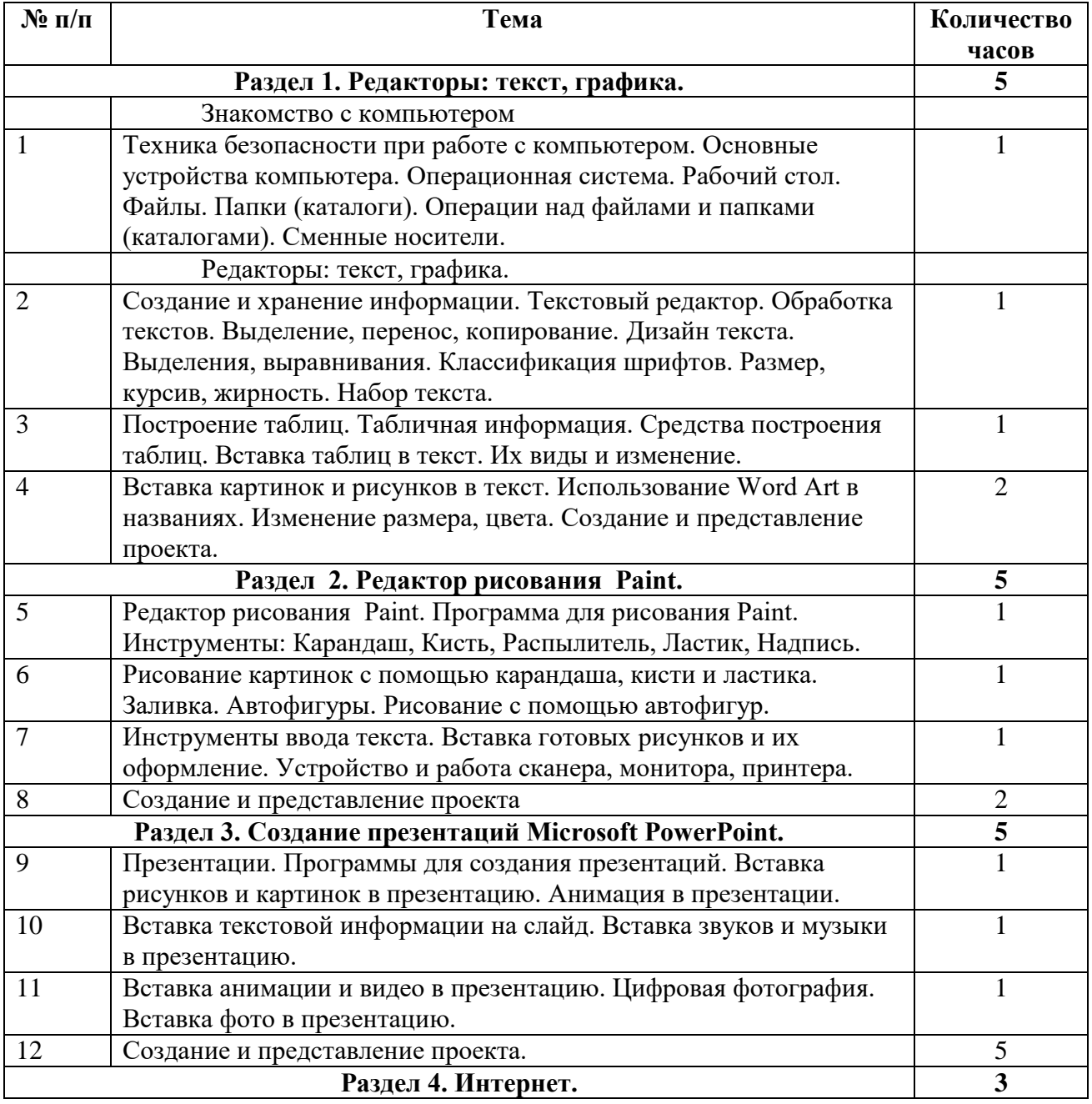

## **V Учебно-тематический план**

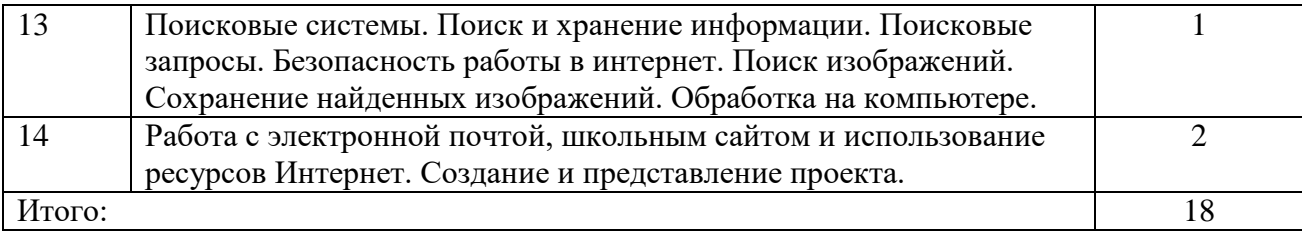

#### **VI Содержание программы**

Структура программы предполагает изучение следующих разделов:

- 1. Раздел 1. Редакторы: текст, графика.
- 2. Раздел 2. Редактор рисования Paint.
- 3. Раздел 3. Создание презентаций Microsoft PowerPoint.
- 4. Раздел 4. Интернет.

Данные разделы не привязаны к конкретному программному обеспечению. В каждом разделе возможно использование одной из нескольких компьютерных программ, позволяющих реализовывать изучаемую технологию. Выбор программы осуществляет учитель. Такой подход не только дает свободу выбора учителя в выборе инструментальной программы, но и позволяет создавать у учеников определённый кругозор.

## **Раздел 1. Редакторы: текст, графика, музыка**

*Знакомство с компьютером.*

Техника безопасности при работе с компьютером. Основные устройства компьютера. Операционная система. Рабочий стол. Файлы. Папки (каталоги). Операции над файлами и папками (каталогами). Сменные носители.

#### *Редакторы: текст, графика.*

Создание и хранение информации. Текстовый редактор. Обработка текстов. Выделение, перенос, копирование. Дизайн текста. Выделения, выравнивания. Классификация шрифтов. Размер, курсив, жирность. Набор текста. Построение таблиц. Табличная информация. Средства построения таблиц. Вставка таблиц в текст. Их виды и изменение. Вставка картинок и рисунков в текст. Использование Word Art в названиях. Изменение размера, цвета. Создание и представление проекта.

#### **Раздел 2. Редактор рисования Paint.**

Редактор рисования Paint. Программа для рисования Paint. Инструменты: Карандаш, Кисть, Распылитель, Ластик, Надпись. Рисование картинок с помощью карандаша, кисти и ластика. Заливка. Автофигуры. Рисование с помощью автофигур. Инструменты ввода текста. Вставка готовых рисунков и их оформление. Устройство и работа сканера, монитора, принтера. Создание и представление проекта

#### **Раздел 3.Создание презентаций Microsoft PowerPoint.**

Презентации. Программы для создания презентаций. Вставка рисунков и картинок в презентацию. Анимация в презентации. Вставка текстовой информации на слайд. Вставка звуков и музыки в презентацию. Вставка анимации и видео в презентацию. Цифровая фотография. Вставка фото в презентацию. Создание и представление проекта.

#### **Раздел 4. Интернет.**

Поисковые системы. Поиск и хранение информации. Поисковые запросы. Безопасность работы в интернет. Поиск изображений. Сохранение найденных изображений.

Обработка на компьютере. Работа с электронной почтой, школьным сайтом и использование ресурсов Интернет. Создание и представление проекта.

## **VII. Методическое и материально техническое обеспечение образовательного**

#### **процесса:**

В основе реализации данной программы лежит системно-деятельностный подход, который предполагает:

• воспитание и развитие качеств личности, отвечающих требованиям информационного общества, инновационной экономики, задачам построения российского гражданского общества на основе принципов толерантности, диалога культур и уважения его многонационального, полилингвального, поликультурного и поликонфессионального состава;

• ориентацию на достижение цели и основного результата образования – развитие личности учащегося на основе освоения универсальных учебных действий, познания и освоения мира;

• признание решающей роли содержания образования, способов организации образовательной деятельности и учебного сотрудничества в достижении целей личностного и социального развития учащихся;

• учёт индивидуальных возрастных, психологических и физиологических особенностей учащихся, роли и значения видов деятельности и форм общения при определении образовательно-воспитательных целей и путей их достижения;

• разнообразие индивидуальных образовательных траекторий и индивидуального развития каждого учащегося (в том числе одарённых детей и детей с ограниченными возможностями здоровья), обеспечивающих рост творческого потенциала, познавательных мотивов, обогащение форм учебного сотрудничества и расширение зоны ближайшего развития.

## *Материально-техническое обеспечение*

- 1. *Оборудование*: персональный компьютер учащегося, компьютер учителя, медиапроектор, интерактивная доска.
- *2. Программные ресурсы:*
	- 1) операционные системы и служебные инструменты;
	- 2) информационная среда школы (сайт школы);
	- 3) текстовый редактор для работы с текстом;
	- 4) графический редактор для обработки растровых и векторных изображений;
	- 5) музыкальный редактор;
	- 6) редактор подготовки презентаций;
	- 7) редактор видео, редактор звука;
	- 8) среды для дистанционного сетевого онлайн- и офлайн-взаимодействия.
- *3. Используемые мультимедийные продукты:*
	- 1) Программно-методический комплекс «Роботландия»
	- 2) Программно-методический комплекс «Мир информатики»
	- 3) Клавиатурный тренажер

## **VII Список использованной литературы**

- 1. Горячев А.В. Программа «Информатика и ИКТ (Информационные и коммуникационные технологии» // Официальный сайт ОС «Школа 2100»: <http://www.school2100.ru/uroki/elementary/inform.php>
- 2. Дендебер И.А., Извекова Е.В., Васильева Н.И. Фотография и видеосъемка в практике реализации ФГОС на первой и второй ступенях обучения //Школа управления образовательным учреждением. – С.-Пб, 2013.- № 09 (29). – С.51.
- 3. Лобанов А. Догнать и … опередить стандарты// Управление школой: Методический журнал для школьной администрации. – Издательский дом Первое сентября , 2013.- № 7-8.- С.57-59.
- 4. Ярмахов Б. Б. «1 ученик 1 компьютер» образовательная модель мобильного обучения в школе. Москва, 2012.
- 5. Ярмахов Б. Б., Патаракин Е. Д., Буров В. В., Шустов С. Б. Летний цифровой лагерь: модель 1:1 / Народное образование, 2009.- № 3.

## **Календарно-тематическое планирование**

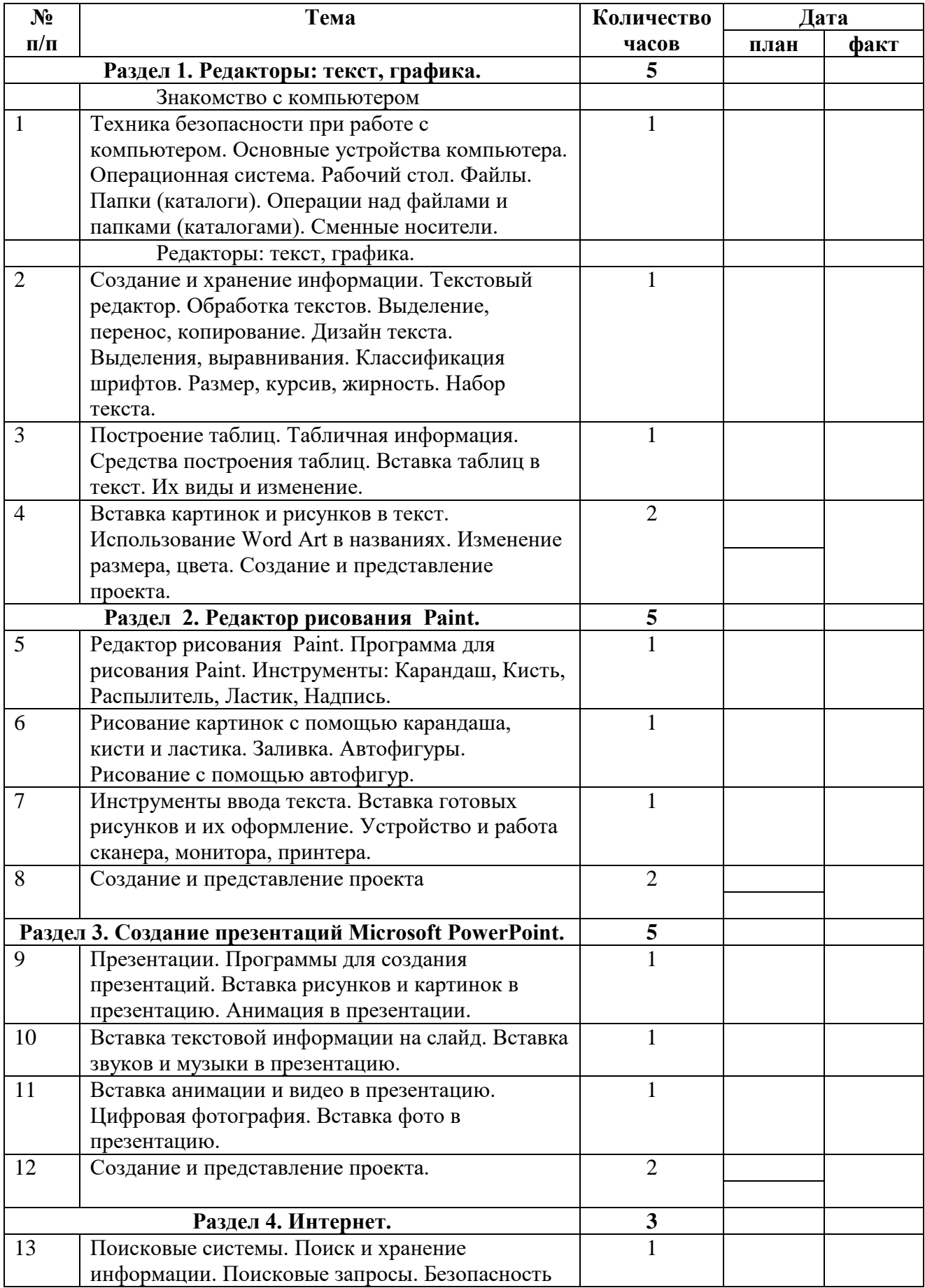

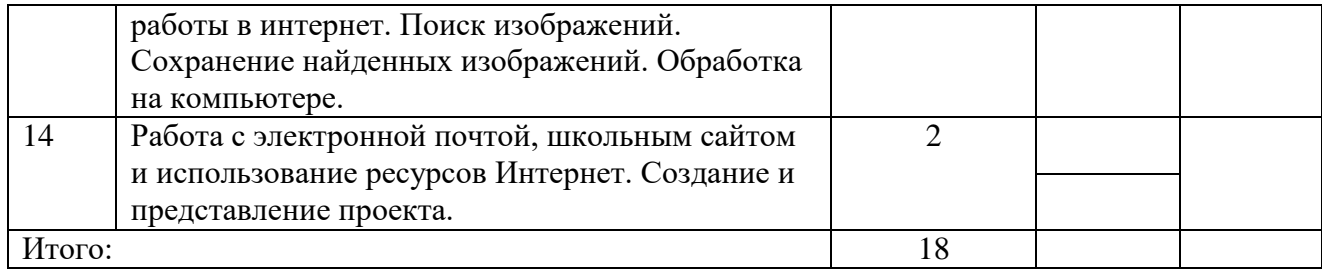